Министерство образования и науки Российской Федерации Государственное образовательное учреждение высшего образования Владимирский государственный университет имени Александра Григорьевича и Николая Григорьевича Столетовых

## **Методические указания**

к выполнению лабораторных работ по дисциплине «Технология обработки концентрированными потоками энергии» для студентов направления

15.03.05 «Конструкторско-технологическое обеспечение машиностроительных производств»

Составитель: доцент кафедры ТМС, к.т.н. Беляев Л.В.

г.Владимир 2017 г.

Методические указания, содержащие рекомендации по содержанию и выполнению практических работ по дисциплине «Технология обработки концентрированными потоками энергии» для студентов направления 15.03.05 «Конструкторско-технологическое обеспечение машиностроительных производств» ВлГУ.

Методические указания составлены на основе требований ФГОС ВО и ОGОП направления 15.03.05 «Конструкторско-технологическое обеспечение машиностроительных производств», рабочей программы дисциплины «Технология обработки концентрированными потоками энергии». В качестве рекомендации для организации эффективной работы студентов использованы методические пособия ведущих вузов России.

> Рассмотрены и одобрены на заседании кафедры «Технология машиностроения» Протокол № от  $\cdot$  201 г.

# **ОГЛАВЛЕНИЕ**

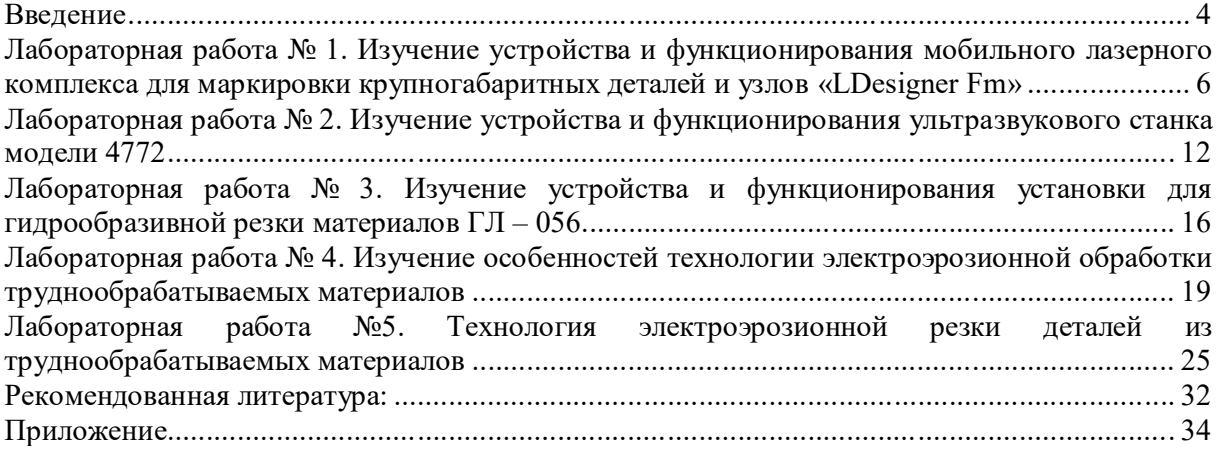

#### **Введение**

Целью выполнения практических работ студентом является расширение кругозора знаний в области проектирования и эксплуатации перспективных технологических систем машиностроительного профиля с использованием ранее полученных теоретических знаний; формирование самостоятельности мышления, стремления к саморазвитию, самосовершенствованию и самореализации.

Освоение дисциплины «Технология обработки концентрированными потоками энергии» направлено на развитие следующих компетенций:

В результате освоения дисциплины обучающийся должен демонстрировать следующие результаты обучения, согласующиеся с формируемым компетенциям ОПОП:

– способностью применять способы рационального использования необходимых видов ресурсов в машиностроительных производствах, выбирать основные и вспомогательные материалы для изготовления их изделий, способы реализации основных технологических процессов, аналитические и численные методы при разработке их математических моделей, а также современные методы разработки малоотходных, энергосберегающих и экологически чистых машиностроительных технологий (ПК-1);

*знать:*

способы реализации основных технологических процессов, аналитические и численные методы при разработке их математических моделей.

*уметь:*

выбирать основные и вспомогательные материалы для изделий машиностроительных производств.

*владеть:*

современными методами разработки малоотходных, энергосберегающих и экологически чистых машиностроительных технологий, а так же применять способы рационального использования необходимых видов ресурсов.

– способностью участвовать в разработке проектов изделий машиностроения, средств технологического оснащения, автоматизации и диагностики машиностроительных производств, технологических процессов их изготовления и модернизации с учетом технологических, эксплуатационных, эстетических, экономических, управленческих параметров и использованием современных информационных технологий и вычислительной техники, а также выбирать эти средства и проводить диагностику объектов машиностроительных производств с применением необходимых методов и средств анализа  $($  $\Pi$ K-4).

*знать:*

основные технологические, эксплуатационные, эстетические, экономические и управленческие параметры изделий машиностроительных производств.

*уметь:*

проводить диагностику объектов машиностроительных производств с применением необходимых методов и средств анализа.

*владеть:*

навыками по разработке проектов машиностроения, средств технологического оснащения, автоматизации и диагностики машиностроительных производств, технологических процессов их изготовления и модернизации.

Целью выполнения практических работ является закрепление теоретического материала по курсу «Технология обработки концентрированными потоками энергии», а так же построение индивидуальной образовательной траектории или работа над заданием в группе.

## **Лабораторная работа № 1. Изучение устройства и функционирования мобильного лазерного комплекса для маркировки крупногабаритных деталей и узлов «LDesigner Fm»**

*Цель работы.* Ознакомление с устройством и функционированием мобильного лазерного комплекса для маркировки крупногабаритных деталей и узлов «LDesigner Fm».

1. *Назначение.* Установка предназначена для маркирования импульсным лазерным излучением с длиной волны 1,06 мкм различного рода заготовок, инструментов и деталей из металлов и сплавов, полупроводниковых материалов, пластмасс и дерева путём нанесения символов, буквенно-цифровой или графической информации на их поверхность.

В качестве источника лазерного излучения в установке используется импульсный иттербиевый волоконный лазер.

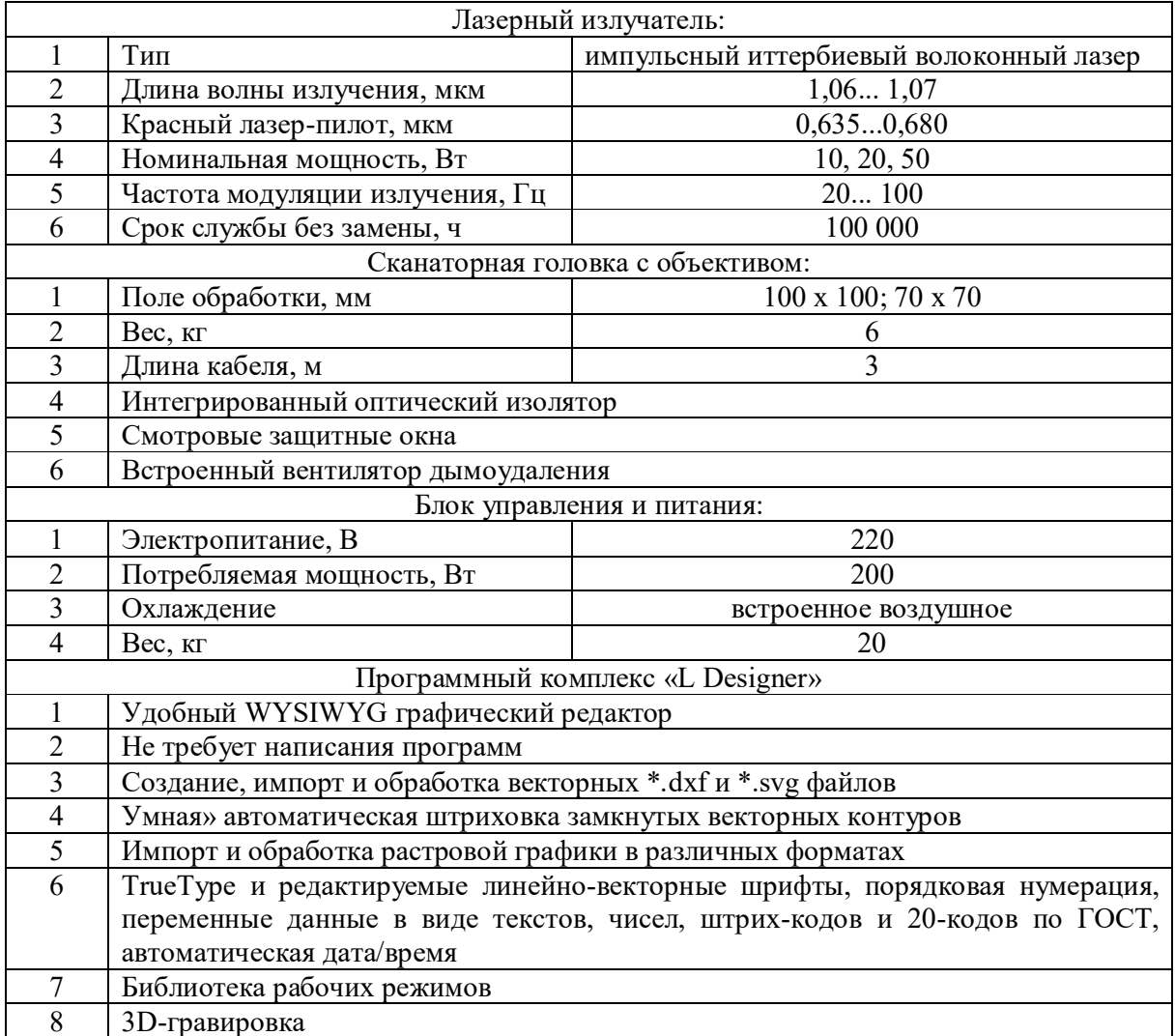

2. *Основные технические данные и характеристики:*

3. Назначение, состав, и работа установки

На рис. 1 приведен общий вид мобильного лазерного комплекса для маркировки крупногабаритных деталей и узлов «LDesigner Fm».

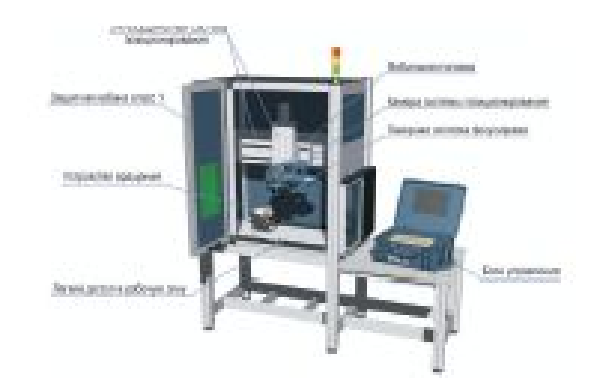

3.1. Назначение установки. Мобильный маркер предназначен для лазерной маркировки крупногабаритных изделий, которые не могут быть обработаны на обычном стационарном оборудовании. Компактная конструкция позволяет легко перемещать лазер в нужное место, при этом один человек легко справляется с этой задачей. В транспортном положении лазер упакован в 2 пластиковых кейса (рис. 2), общий вес которых составляет всего около 25...30 кг.

Диапазон мощностей от 10 до 50 Вт дает возможность обрабатывать с высокой производительностью и качеством почти любые материалы. Специальные смотровые защитные окна и красный лазер-пилот помогают точно позиционировать изображение на изделии и контролировать процесс маркировки (рис.3). Управляемый от встроенного компьютера маркер безопасен и прост в обращении. Он практически не требует обслуживания и, потребляя всего 200 Вт электроэнергии, обеспечивает самые низкие эксплуатационные расходы.

В сочетании с предлагаемыми опциями, кардинально расширяющими технологические возможности, мобильный лазерный маркер «LDesigner Fm» превращается в универсальный инструмент, закрывающий потребности целого предприятия по всем задачам маркировки и гравировки.

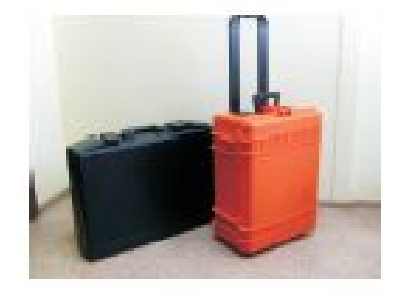

Рис. 2. Транспортировка мобильного лазерного маркера «LDesigner Fm»

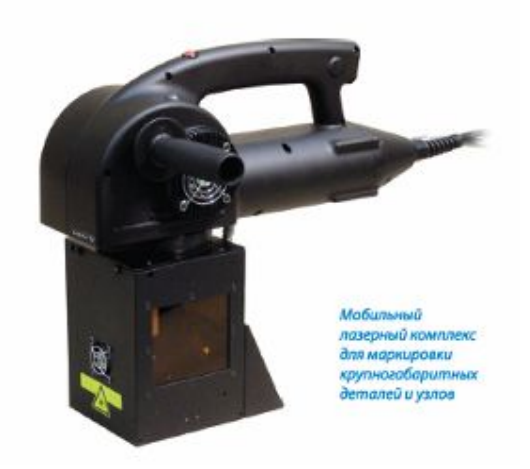

Рис. 3. Внешний вид сканаторной головки

3.2. Программный комплекс «LDesigner 5.0». Программный пакет "L Designer"® позволяет создавать как собственные изображения, так и работать с распространенными форматами программ Corel Draw, Adobe Illustrator, AutoCAD и др. Программа снабжена богатым набором функций и возможностей. Например, оператор «Счетчик» позволяет в автоматическом режиме наносить порядковые номера, менять текст и т. д. Оператор «Дата и время» дает возможность проставлять текущую дату и время маркировки. Возможно нанесение штрих-кода, 2-D кода, кода DataMatrix, логотипа предприятия и другой информации. Программа "L Designer"® использует как набор «true type» шрифтов, установленных на компьютере, так и собственные векторные шрифты, позволяющие существенно ускорить время маркировки. Графический редактор "L Designer"® является полноценным современным графическим редактором, что выгодно отличает его от "редакторов" других производителей лазерных маркеров.

## **Подготовка файлов**

Подготовка файлов осуществляется с помощью графического Редактора «LDesigner 5.0». Графический редактор «LDesigner 5.0» предоставляет пользователю широкие возможности по созданию, редактированию и обработке изображений.

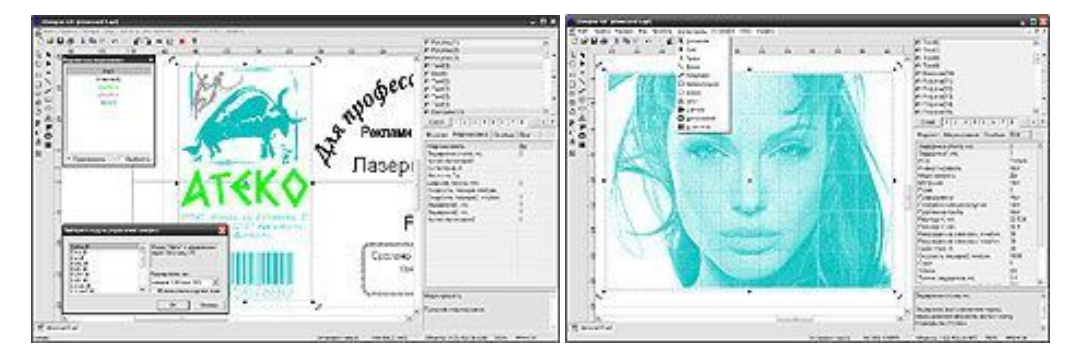

Основными его особенностями являются:

- Современный, простой в использовании графический интерфейс (в том числе, подробная система меню, панели инструментов, горячие клавиши, редактирование изображения при помощи мыши);
- Способность работать с векторной и растровой графикой, созданной с использованием популярных графических редакторов (например, таких как CorelDraw или AutoCAD);
- Поддержка принципа WYSIWYG (соответствие изображения, отображаемого на экране компьютера, изображению, маркируемому на изделии);
- Быстрый доступ ко всем свойствам элементов изображения, позволяющий управлять многочисленными аспектами его маркировки;
- Возможность отмены (и возврата) внесённых в изображение изменений.
- Встроенное растрирование изображений JPEG. Нанесение растровых изображений точками, а не штрихами дает более корректное воспроизведение полутонов.

3.3. Лазерная гравировка пластмасс (Рис. 4). При лазерной маркировке пластмасс изображение получается за счет изменений цвета и/или изменений структуры поверхности. Здесь выделяют четыре основных типа взаимодействия лазерного излучения с веществом:

### **Вспенивание:**

При низкой интенсивности лазерного излучения изменение цвета и фактуры поверхности вызвано изменением структуры материала за счет нагрева и образования в материале застывающих пузырьков газа. Этот эффект подобен случаю, когда согнутый много раз гибкий пластик в местах перегиба становится светлее.

## **Гравировка:**

Повышение интенсивности излучения увеличивает температуру пластика выше точки плавления, в результате чего материал начинает плавиться и испаряться. Как только это происходит, структура поверхности приобретает вид канавки (гравировки).

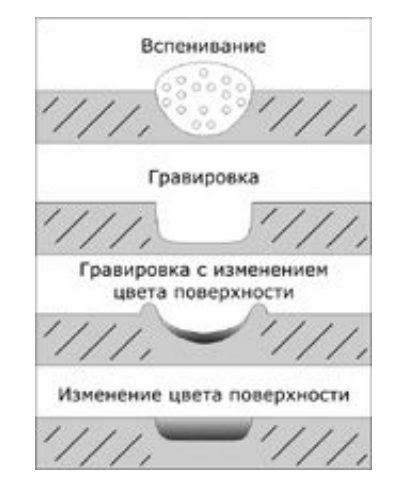

Рис. 4 . Схема лазерной маркировки пластмасс

3.4. Лазерная гравировка металлов (Рис. 5.). При лазерной маркировке металлов выделяют три основных типа взаимодействия лазерного излучения с веществом:

### **Плавление**

Плавление металлов начинается, когда плотность мощности лазерного излучения достигает значений порядка  $10^5$  Вт/см2. По мере поступления световой энергии граница между жидкой и твердой фазами (поверхность расплава) постепенно перемещается вглубь материала. При этом площадь поверхности расплава увеличивается, теплота начинает более интенсивно отводиться в глубинные слои за счет процессов теплопроводности, в результате устанавливается стационарная поверхность расплава. Визуально такая маркировка обычно выглядит, например, на механически обработанных поверхностях, как зона с другой, более гладкой шероховатостью поверхности, образовавшейся в результате рекристаллизации.

#### **Интенсивное испарение (кипение)**

При повышении плотности световой мощности до  $10^6$ -10<sup>7</sup> Вт/см2, наряду с плавлением, будет происходить интенсивное испарение (кипение) материала. Часть вещества перейдет в парообразное состояние, в результате чего на поверхности материала возникает канавка гравировки. При наличии в составе металла углерода гравировка обычно дополняется карбонизацией, а повышенная температура способствует образованию окислов, которые также могут влиять на цвет маркировки.

#### **Образование высокотемпературной плазмы**

Если плотность световой мощности будет достигать значений около  $10^9$  Вт/см2, то начнется эффективная ионизация светом паров вещества, что приведет к образованию высокотемпературной плазмы. Возникнув, плазма начинает преграждать доступ излучению к поверхности материала, так как излучение интенсивно поглощается в плазме. При маркировке металлов важно, чтобы плазма не возникала.

При маркировке других материалов (стекло, керамика, неметаллы, твердые сплавы и др.) используются в основном те же типы взаимодействия, причем для прозрачных материалов они дополняются эффектом изменения оптических свойств.

Согласно вышеизложенному, результат лазерной маркировки (качество изображения, нанесенного лазером) в целом зависит от двух факторов. Первый фактор - сам материал (его химический состав, используемые покрытия, добавки, фактура поверхности и т.д.). Второй, не менее важный фактор - характеристики лазера и используемые технологические режимы работы оборудования (длина волны и интенсивность лазерного излучения, частота повторения импульсов, скорость маркировки и др.). Таким образом, путем подбора технологических режимов маркировки можно обеспечить высокий уровень качества изображения на широком диапазоне материалов.

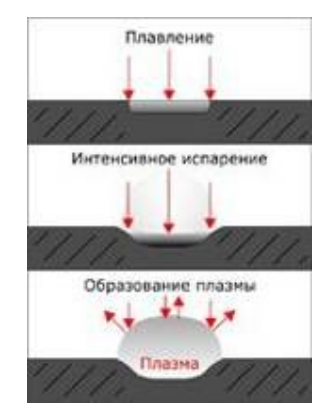

Рис. 5. Схема лазерной гравировки металлов

3.5. Управление лазерным оборудованием

Для управления процессом маркировки используется Маркирующая программа («маркер») «LDesigner 5.0»

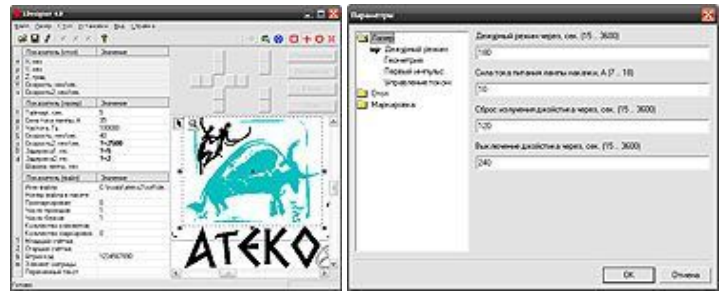

Главными особенностями маркера являются:

- Наглядное отображение важнейших параметров работы оборудования и возможность их быстрого изменения;
- Предварительный просмотр маркируемого изображения;
- Автоматическая маркировка меняющихся изображений (серийных номеров, штриховых кодов, дат);
- Удобная система позиционирования маркируемого изделия. Визуализация зоны нанесения по любому из объектов на чертеже изделия
- Ведение подробного журнала работы маркирующего комплекса с указанием времени запуска и завершения программы, маркируемых файлов и т. д.
- 4. Отчет должен содержать:
- цель и краткое описание работы;
- принципиальную схему станка, наименование измерительных инструментов и точность измерения;
- таблицы и графики результатов измерения и расчетов;
- выводы по работе.

## **Лабораторная работа № 2. Изучение устройства и функционирования ультразвукового станка модели 4772**

*Цель работы.* Изучить устройство ультразвукового станка модели 4772. Ознакомиться с устройством ультразвукового генератора УЗ М – 1,5.

*1. Назначение.* Ультразвуковой станок модели 4772 предназначен для обработки твердых и хрупких материалов: стекла, керамики, твердых сплавов и т.п. на станке могут изготовляться методом прошивания отверстия и плоскости различной конфигурации. Станок оснащен самостоятельным генератором ультразвуковых колебаний УЗ  $M - 1.5$  мощностью 1,5 кВт.

### 2. *Основные технические данные и характеристики:*

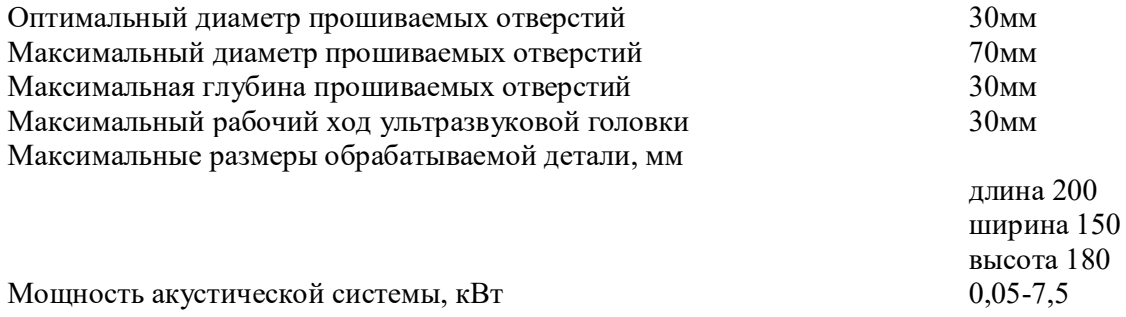

## 3. *Состав, устройство и работа установки*

Общий вид станка с органами управления приведен на рисунке 6: 1 – маховик профильной подачи стола; 2 – маховик поперечной подачи стола; 3 – маховик подъема стола; 4 – выключатель электронасоса; 5 – выключатель соленоида; 6 – кнопка релаксации; 7 – выключатель освещения станка; 8 – регулятор подачи головки.

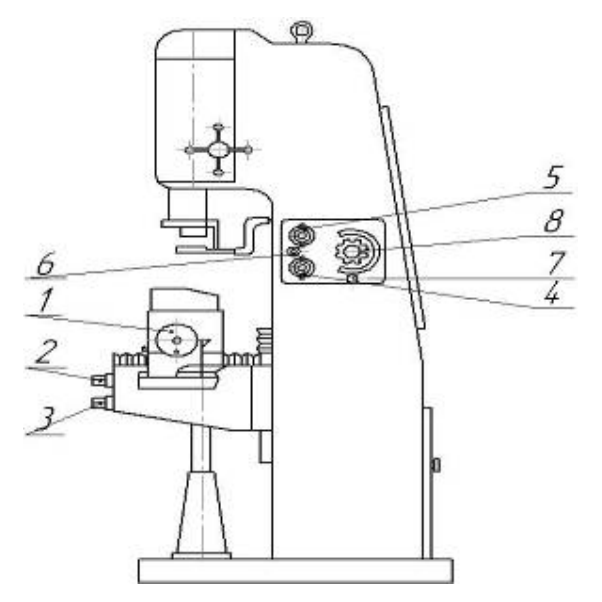

Рис.6. Общий вид ультразвукового станка модели 4772

### Описание станка

Кинематическая схема станка приведена на рисунке 7. Схема перемещений стола и консоли проста и пояснений не требует. Ультразвуковая головка имеет разъемный корпус; внутри может перемещаться относительно корпуса по вертикальным направляющим качения. Ползун уравновешен противовесом и связан с соленоидом, с помощью которого можно, по мере надобности, уменьшить избыточный вес ползуна и следовательно, давление инструмента на изделие. В нижней части ползуна расположена геометрическая камера с магнитострикционным преобразователем, охлажденным водой. К преобразователю крепится на резьбе концентратор. В головке имеется устройство для замера давления инструмента на изделие и снижение давления в конце обработки по заранее заданному режиму. Внутри станины помещается бак с абразивной суспензией. Внутри стола проходят каналы слива абразивной суспензии. На столе устанавливается защитный кожух, препятствующий разбрызгиванию абразивной суспензии.

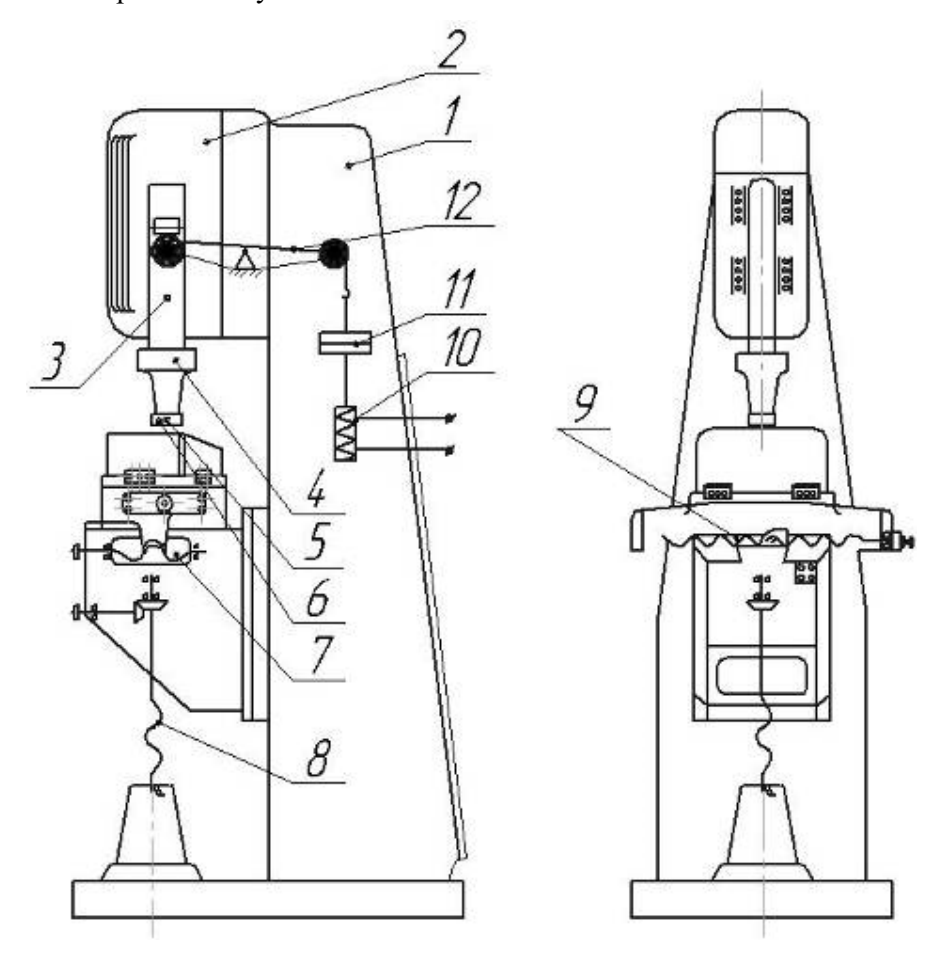

Рис. 7. Кинематическая схема станка модели 4772:

1 – станина; 2 – головка; 3 – ползун; 4 – магнитострикор; 5 - концентратор; 6 – инструмент; 7 – винт поперечного перемещения; 8 – винт подъема стола; 9 – винт продольного перемещения стола; 10 – соленоид; 11 – противовес; 12 – коромысло.

Электрическая схема станка приведена на рис.8. выключатель ДВ отключает систему при недостаточном давлении воды, охлаждающую магнитострикор.

Выключатель 1ВВ служит для включения насоса 1М. Тумблер 3 включает помпу. Соленоид «С» регулирует силу подачи. «Питание» его осуществляется постоянным током через селеновые выпрямители ВС, собранные по схеме Герца при включенном выключателе 2ВВ. Меняя автотрансформатором АТ силу тока в соленоиде, регулируют его тянущее усилие. Для релаксации головки служит кнопка 1КУ, которая закорачивает автотрансформатор АТ и подает ток на соленоид К.

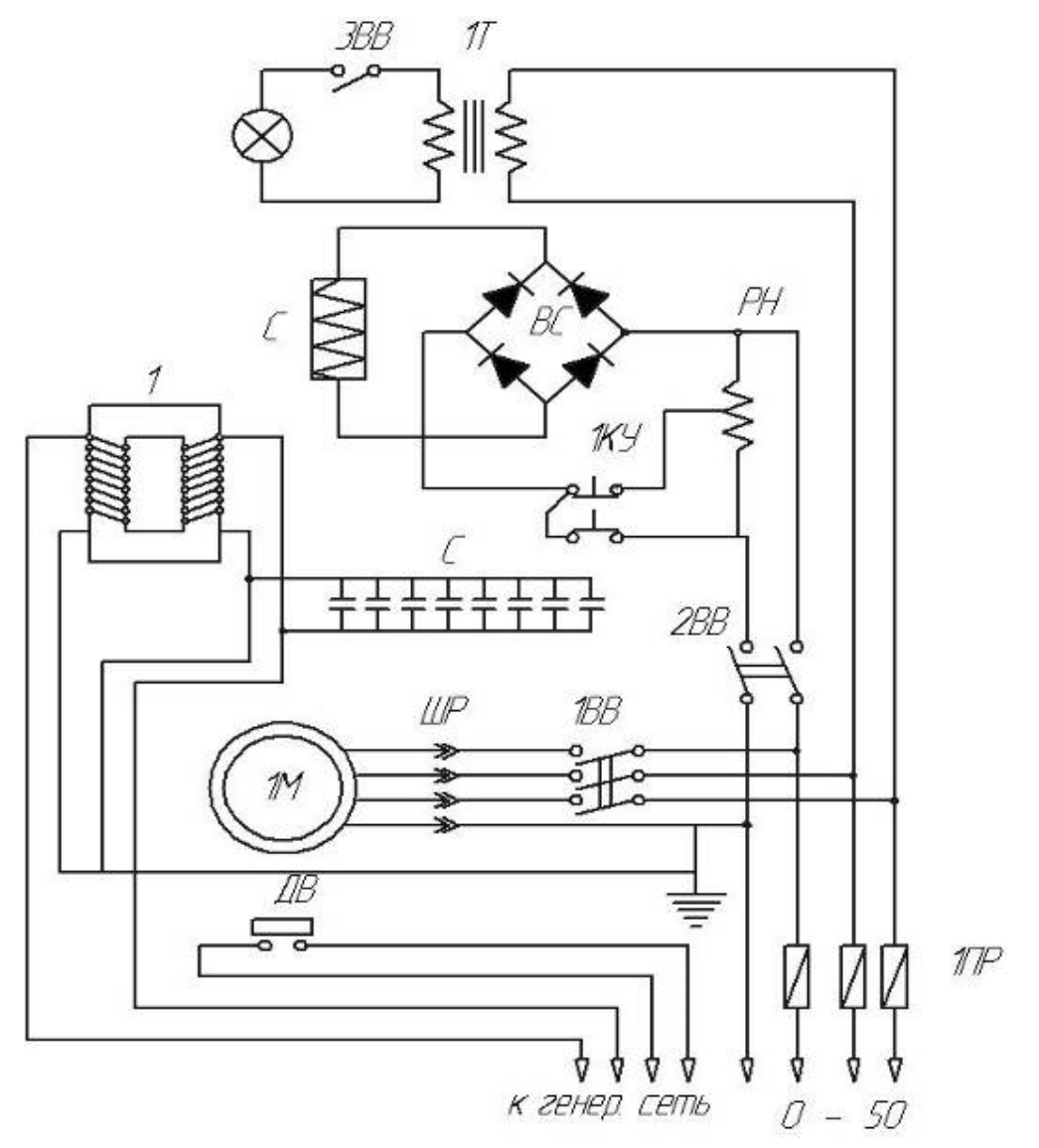

Рис.8. Принципиальная схема электрооборудования станка.

## Описание генератора.

Схема генератора ультразвуковых колебаний типа УЗГ – 1,5 приведена на рис.9. генератор состоит из возбудителя колебаний, собранного по двухконтактной схеме на мощных выходных триодах ГУ – 80. Все эти элементы питаются от специального блока питания. С

выходом конечного каскада переменное напряжение ультразвуковой частоты подается на магнитострикционный преобразователь МСП, к которому и крепится концентратор.

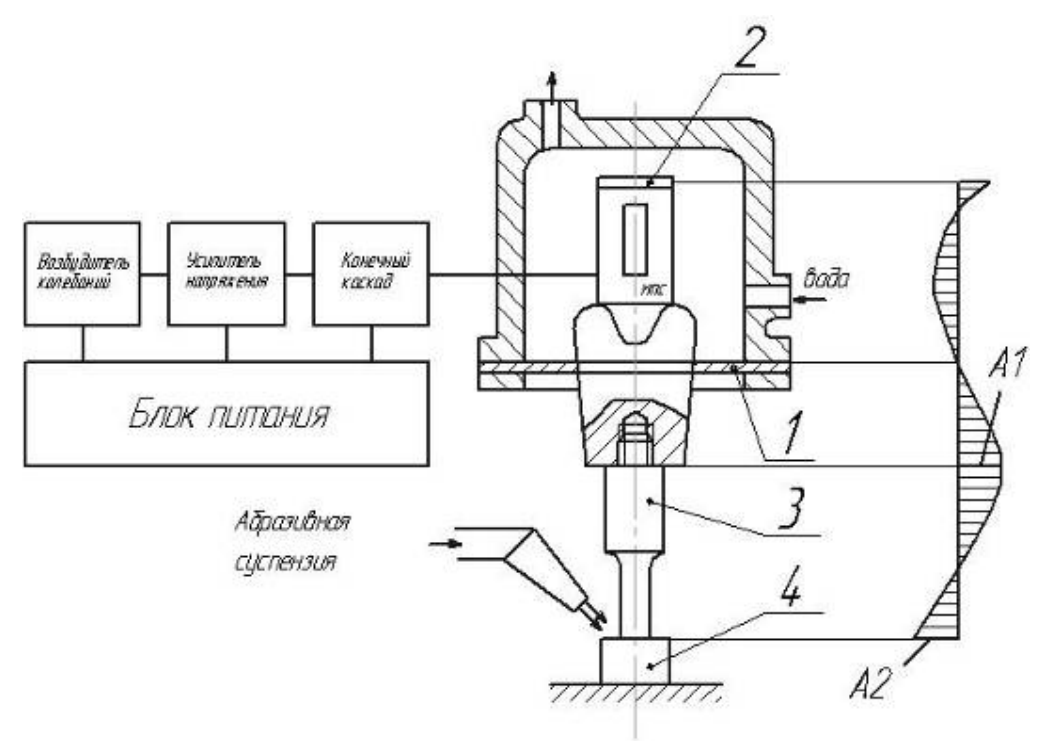

Рис. 9. Принципиальная схема генератора:

1 – опорный фланец; 2 – резиновая накладка; 3 – концентратор (двухполуволновый); 4 – обрабатываемая заготовка; МПС - магнитострикционный преобразователь.

### 4. *Порядок работы на станке для прошивки отверстия*

- 1. Необходимо опробовать все ручные и механические перемещения с помощью соответствующих органов управления.
- 2. В бак залить абразивную суспензию.
- 3. Открыть запирающий вентиль без охлаждения магнитострикционного вибратора.
- 4. Включить ультразвуковой генератор.
- 5. Установить инструмент. Верхний торец концентратора должен прилегать плотно, без зазора.
- 6. Ручным штурвалом ручная головка поднимается в верхнее положение.
- 7. На стол устанавливается обрабатываемая деталь, которая выставляется относительно инструмента.
- 8. Деталь вводится в контакт с инструментом.
- 9. Включается соленоид и с его помощью устанавливается необходимое давление.
- 10. Включается насос подачи абразива.
- 11. Включается анодное напряжение генератора.

12. После прошивки отверстия органы управления выключаются в обратной последовательности.

#### 5. Отчет должен содержать:

– цель и краткое описание работы;

– принципиальную схему станка, наименование измерительных инструментов и точность измерения;

– таблицы и графики результатов измерения и расчетов;

– выводы по работе.

## **Лабораторная работа № 3. Изучение устройства и функционирования установки для гидрообразивной резки материалов ГЛ – 056**

*Цель работы.* Ознакомление с устройством и функционированием установки для гидрообразивной резки материалов ГЛ – 056.

1. *Назначение*. Предназначена для резки абразивно-жидкостной струёй на объектах топливно-энергетического комплекса при ремонтно-восстановительных работах, а также камнедобывающая промышленность; метаплолистовое производство; стекольная промышленность; резка композиционных материалов; резинотехническая промышленность; раскрой пластмасс; коврово - линолиумное производство; легкая промышленность; электронная промышленность; утилизация боеприпасов и военной техники. Общий вид установки приведен на рисунке 10.

## 2. *Основные технические данные и характеристики:*

## **Техническая характеристика:**

Номинальное давление рабочей жидкости, МПа (кГс/см2) - 250(2500).

Максимальная подача, л/мин - 5,1.

Диаметр сопел, мм - не более 0,4.

Источник сверхвысокого давления – мультипликатор.

Коэффициент мультипликации – 14.

Объем ресиверов, см3 - 800 х 4.

Охлаждение – воздушное.

Силовой агрегат - электродвигатель, кВт 37.

Установленная мощность эл.оборудования, кВт – 50.

Взрывозащита - 2Exdicop IIAT3.

Пыле -, влагозащита - IP54.

Габаритные размеры, мм - 2553х1520х1800.

Масса, кг – 3000.

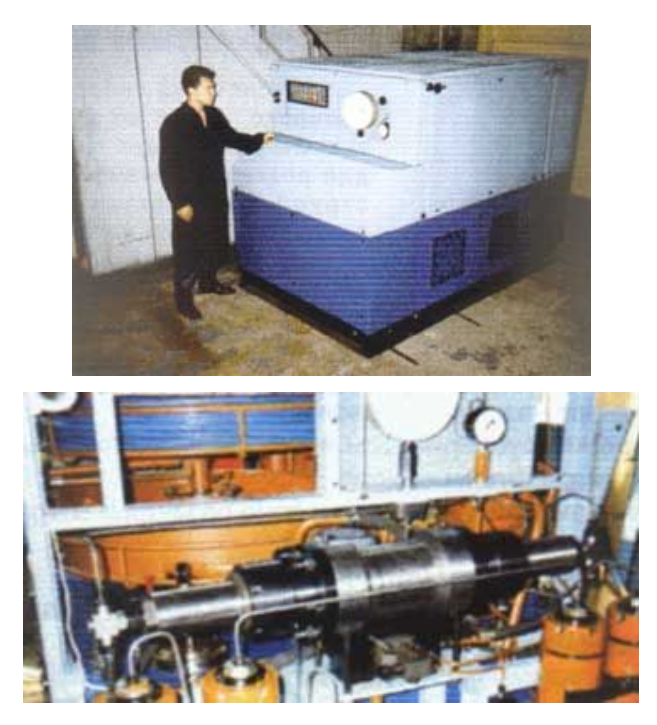

Рис. 10. Общий вид установки и двухстороннего мультипликатора

## 3. *Состав, устройство и работа установки*

Гидросхема привода главного движения (гидростанции высокого давления - СВД) на базе двухстороннего мультипликатора, приведенна на рис.11. Она состоит из трех основных узлов: А - системы низкого давления; В - системы подачи рабочей жидкости; С - системы высокого давления, и работает следующим образом.

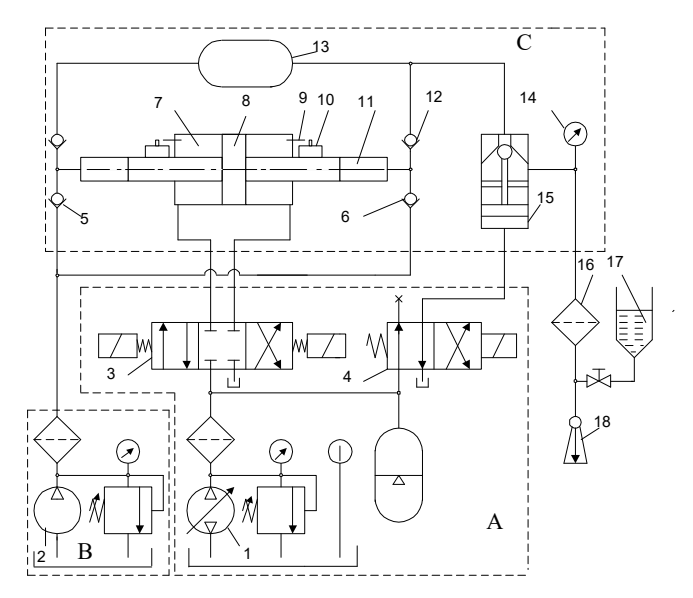

Рис.11. Гидросхема станка на базе двухстороннего мультипликатора

Масло от насоса 1 через распределитель 3 поступает в цилиндр 7 низкого давления мультипликатора и вызывает поступательное движение поршня 8 мультипликатора и его двух штоков слева направо. В результате этого рабочая жидкость, например, вода, поступавшая ранее от насоса 2 через обратный клапан 6 в цилиндр 11 высокого давления, сжимается обратный клапан 6 в цилиндр 11 высокого давления, сжимается и подается через обратный клапан 12,ресивер 13, прерыватель струи 15, фильтр тонкой очистки 16 в струйную головку 18 и истекает через струеформирующее сопло. Одновременно от насоса 2 через обратный клапан 5 вода поступает на заполнение внутренней полости левого цилиндра высокого давления мультипликатора. При достижении поршнем 8 правого крайнего положения, он через упор 9 и микровыключатель 10 переключает распределитель 3 на подачу масла от насоса 1 в правую полость цилиндра 7 низкого давления мультипликатора. Далее цикл работы мультипликатора повторяется и вода, находящаяся в левом цилиндре высокого давления поступает в струйную головку 18.

В момент реверса поршня 8 со штоками, давление в цилиндрах мультипликатора резко падает до нуля, а затем быстро восстанавливается до рабочего. Несмотря на то, что падение давления происходит в десятые доли секунды, на этот промежуток времени истечение струи прекращается, прекращается и процесс резания материала. Для обеспечения длительного истечения непрерывной струи воды постоянного давления в гидросхеме предусмотрен ресивер 13.

В момент реверса поршней мультипликатора давление в его цилиндрах резко падает до нуля и затем быстро восстанавливается до максимального рабочего. Несмотря на то, что падение давления происходит за 0,2-0,5 с, в зависимости от типа применяемого переключателя, в этот временной промежуток времени истечение струи прекращается, прерывается и процесс обработки материала. Как показали эксперименты, качественная разрезка материала при заданных параметрах обработки происходит, если падение давления истечения струи не превышает 10% от рабочего, иначе рез получается не сплошным, а имеет перемычки неразрезанного (не разрушенного) материала в местах соответствующих реверсу поршней мультипликатора.

Для устранения этого недостатка, учитывая, что жидкость при давлениях 100-500 МПа становится сжимаемой на 5-12%, в гидросхему станков и вводят дополнительный элемент ресивер 13.

4. Отчет должен содержать:

– цель и краткое описание работы;

– принципиальную схему станка, наименование измерительных инструментов и точность измерения;

– таблицы и графики результатов измерения и расчетов;

– выводы по работе.

## **Лабораторная работа № 4. Изучение особенностей технологии электроэрозионной обработки труднообрабатываемых материалов**

Цель работы: исследование влияния режимов электроискровой обработки на производительность процессов, шероховатость поверхности и точности обработки труднообрабатываемых сталей и твердых сплавов.

При прохождении между двумя электродами импульсов электрического тока возникает разрушение электродов, т.е. электроэрозия. Разрушение электрода происходит путем образования лунки на его поверхности под воздействием единичного электрического разряда.

На поверхностях электрода-инструмента 3 и обрабатываемой детали 2 имеется большое количество микронеровностей (рис.12). При подведении напряжения к электродам в межэлектродном промежутке возникает электрическое поле. Наибольшую напряженность оно имеет в направлении, проходящем через два наиболее близких друг к другу микровыступа на поверхности электродов.

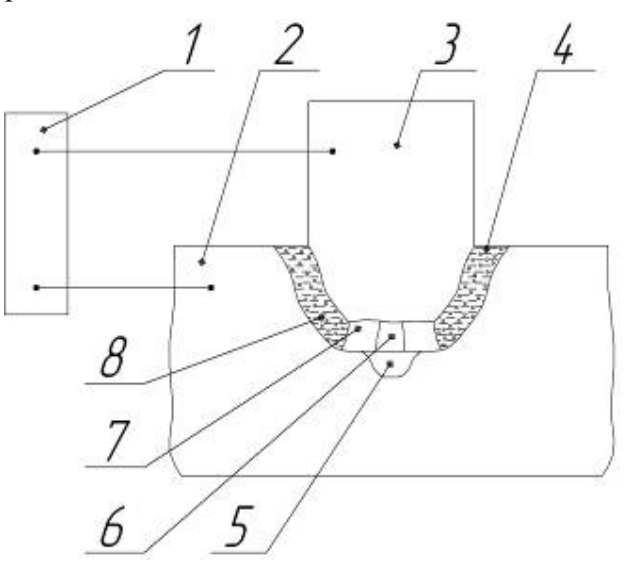

Рис.12. Схема процесса электрической эрозии:

 $1 - \Gamma$ И; 2 – заготовка; 3 – электрод инструмент; 4 – капли расплавленного металла; 5 – эрозионная лунка; 6 – плазменный канал разряда; 7 – газовый пузырь; 8 – рабочая жидкость.

При определенном значении напряженности электрического поля электрическая прочность рабочей жидкости нарушается – происходит электрический пробой промежутка и образуется канал разряда 8. По этому каналу устремляется электрическая энергия в виде импульсного разряда. Нагрев поверхности электродов (до 10000 °C) создается в результате бомбардировки анода электронами и катода – положительными ионами. Вначале разряд обусловлен ионами жидкости, а затем – ионизированными парами металла, микропорции материала 4 и 8 плавятся и испаряются. В результате развивающихся в канале разряда 8 и газовом пузыре 7 динамических сил капли расплавленного материала 4 выбрасываются за пределы электродов и застывают в окружающей электроды рабочей жидкости 8 в виде мелких частиц сферической формы.

После разрядки в течение некоторого времени происходит восстановление электрической прочности рабочей жидкости. Следующий разряд возникает на поверхности электродов между двумя другими ближайшими точками.

Характер протекания электроэрозионного процесса, количество и состав удаляемого из электроэрозионной лунки материала, скорость его удаления зависит от различных параметров импульсов электрического тока.

Основными параметрами электрических импульсов являются: длительность, скважность, амплитуда и частота.

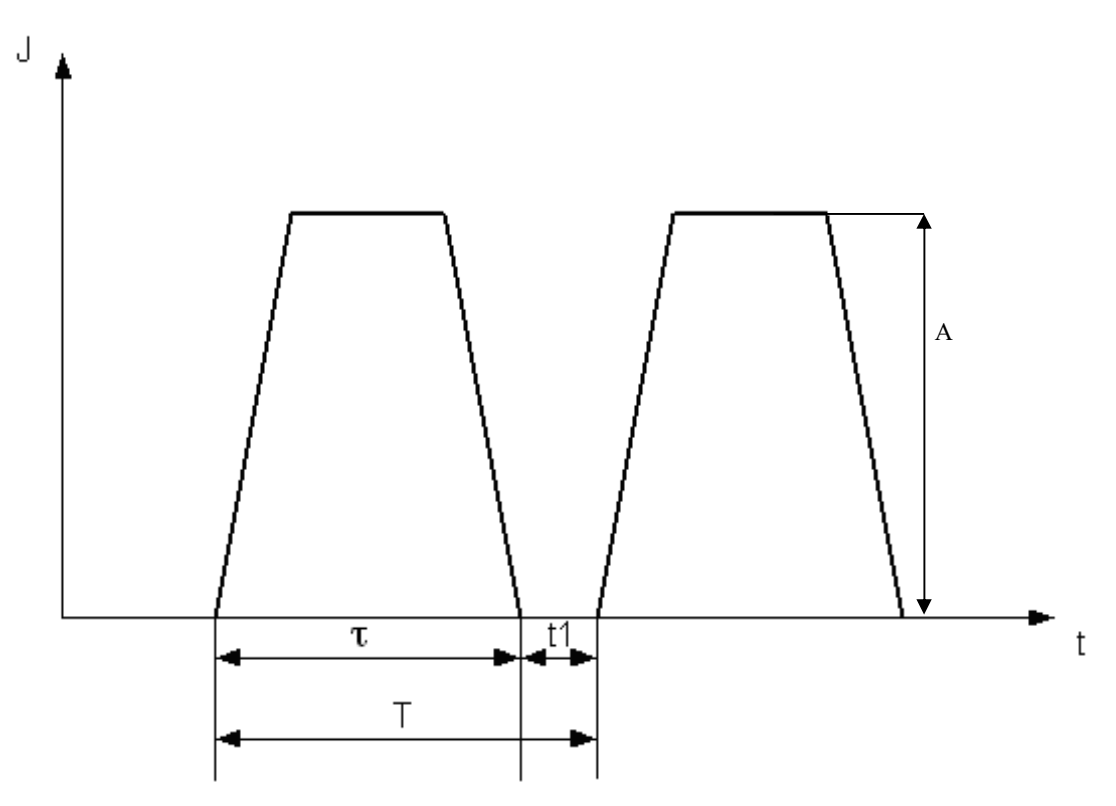

Рис.13. Характеристики импульсов электрического тока

Длительность импульса τ определяет время действия импульса электрического тока (его продолжительность, рис.13). При электрической обработке используются импульсы длительностью от  $10^{-3}$  до  $10^{-7}$  с. Скважностью импульсов q называют отношение периода повторения импульсов Т к длительности импульса τ.

$$
q = \frac{T}{\tau}, \quad T = \tau + t_1
$$

,

где *t* – интервал времени, в течение которого электрический импульс на электроды не подается.

Импульсы, применяемые при электроискровой обработке, следуют с большой скважностью (q  $> 5 - 10$ ). Энергия каждого импульса невелика (4 – 5Дж). Электроискровая обработка выполняется при прямой полярности подключения электродов: электрод-инструмент является катодом, т.е. на него подается отрицательный полюс; электрод – заготовка – анодом, на заготовку подается положительный полюс.

Частота следования импульсов определяется их числом в одну секунду, т.е. частота обратно пропорциональна периоду.

$$
f = \frac{1}{T}
$$

При электроэрозионной обработке используется диапазон частот 100 Гц – 200 кГц; амплитуда импульсов тока изменяется от долей ампера до десятков тысяч ампер; амплитуда импульсов напряжения изменяется от десятков до нескольких сотен вольт.

Характеристикой электроэрозии материала служит критерий Палатника (П).

$$
\ddot{I} = C \cdot q \cdot \lambda \cdot T_n^2
$$

где C – теплоемкость материала электрода, кг\*моль\*град;

λ – коэффициент теплопроводности, м\*град;

 $q - \text{плотность}, \text{ кг/м}^3;$ 

 $T_{n-}$  температура плавления, К.

Чем больше величина П, тем выше электроэрозионная стойкость электрода.

#### *Содержание работы*

Работа заключается в электроискровой обработке труднообрабатываемых материалов; в определении микронеровности поверхности; точности, производительности процесса при различных параметрах импульсов электрического тока.

#### *Оборудование, инструменты, заготовки*

Оборудование: Станок электроэрозионный прошивной CHMER СМ А53С c ЧПУ. Станок предназначен для получения отверстий, щелей и углублений любой формы в деталях из твердых и хрупких материалов, проводящих электрический ток (твердые сплавы, закаленные

стали и пр.) (рис.14).

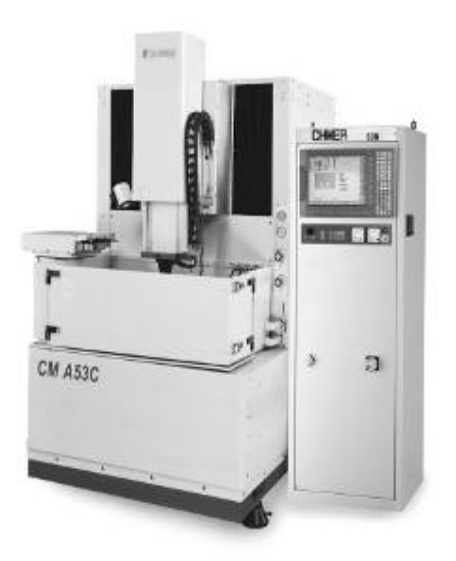

Рис. 14. Общий вид электроэрозионного прошивного станка CHMER CM A53C c ЧПУ

Механическая часть станка имеет механизмы вертикального, продольного и поперечного перемещения детали и инструмента относительно друг друга.

Инструменты: для обработки - П - образного паза размером  $10x20$ мм (рис. 15 а), материал – латунь ЛС–59 и медь М; измерительный: штангенциркуль, секундомер, весы, профилометр Mitutoyo Corp. Surftest SJ-201.

Заготовки (рис. 15 б): материал – сталь углеродистая У10А с твердостью HRC<sub>3</sub>=60–65; сплав 4Х5МФС повышенной теплостойкости, с твердостью HRC<sub>3</sub>=50, твердый сплав ВК-15.

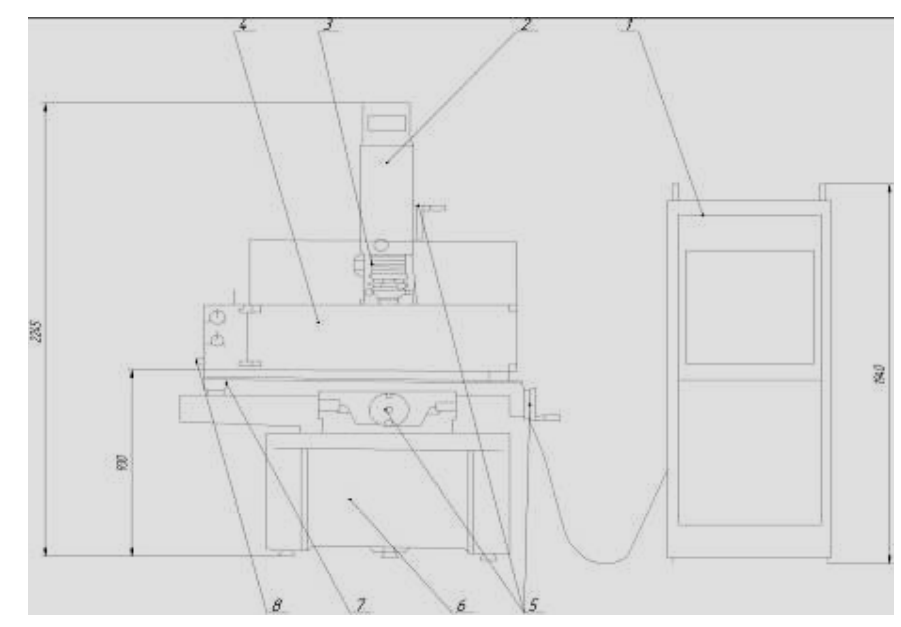

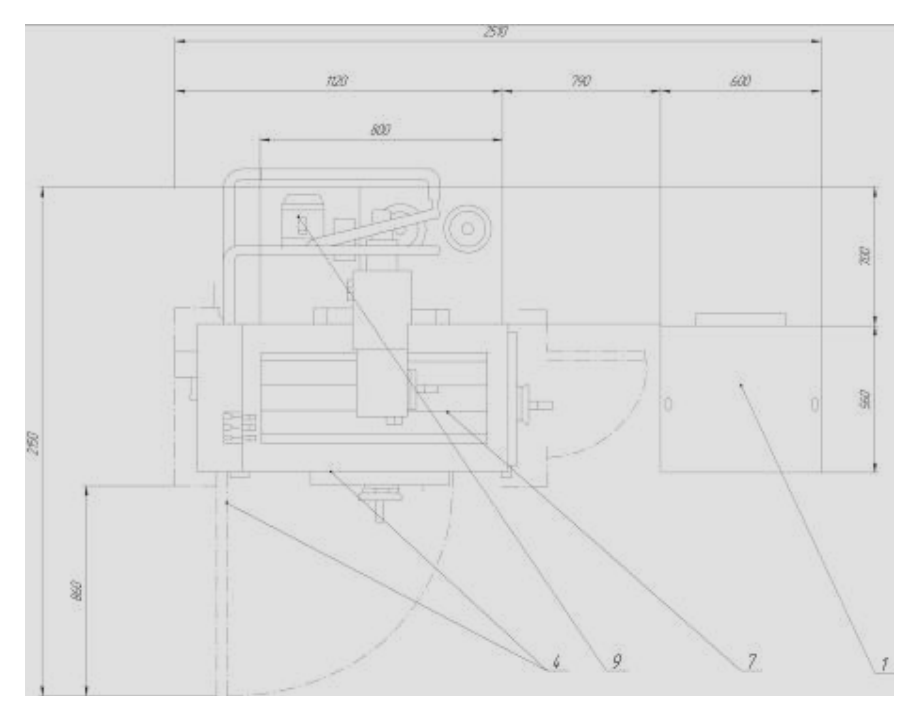

Рис. 15.Основные элементы электроэрозионного прошивного станка CHMER СМ А53С: 1– Стойка ЧПУ; 2 – головка (серводвигатель постоянного тока); 3 – патрон; 4 – рабочая ванна; 5 – маховики для регулировки положений; 6 – основание станка; 7 – рабочий стол; 8 – рукоятка для управления подачей масла; 9 – насосная станция.

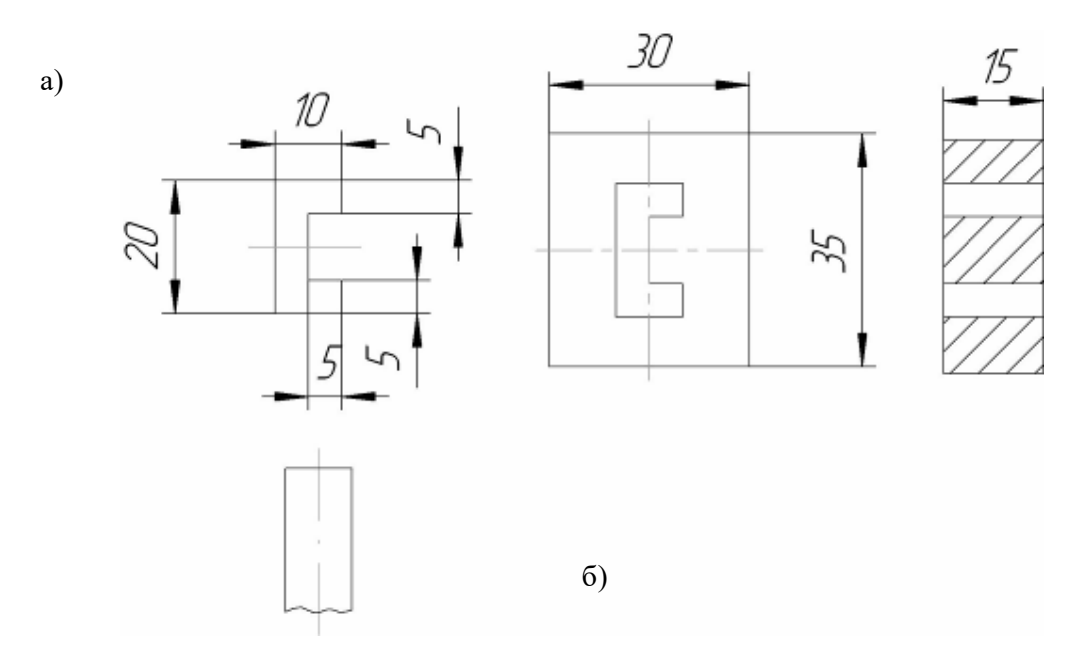

Рис. 16. а) – эскиз инструмента; б) – эскиз заготовки.

## **Порядок выполнения работы.**

1. Выслушать пояснение мастера об устройстве электроэрозионного прошивного станка CHMER CM A53C c ЧПУ: его компоновке, узлах, их назначении; его управлении.

2. Определить производительность процесса в зависимости от режимов обработки.

В зависимости от изменения емкости конденсаторов изменяется рабочий ток. Производительность электроискровой прошивки отверстий определяется по количеству материала, удаляемого в единицу времени, т.е. по формуле:

$$
Q = \frac{P_2 - P_1}{t}
$$

где Р<sup>2</sup> – масса заготовки до обработки электроискровым методом, г;

 $P_1$  – масса заготовки после обработки электроискровым способом, г;

t – время обработки, мин.

Или по формуле:

$$
Q=\frac{V}{t}
$$

где V – объем снятого материала;

$$
V = F \cdot h
$$

F– площадь, определяемая по формуле,

$$
F = F_2 - F_1
$$

где F2– площадь отверстия после обработки, мм<sup>2</sup>;

 $F_{1}$ – площадь отверстия заготовки до обработки, мм<sup>2</sup>;

h– толщина образца, мм;

t– время прошивки отверстия, мин.

По полученным данным построить график зависимости производительности от

рабочего тока 
$$
Q = f(J_p)
$$
.

Результаты исследования записать в таблицу 1.

Таблица 1.

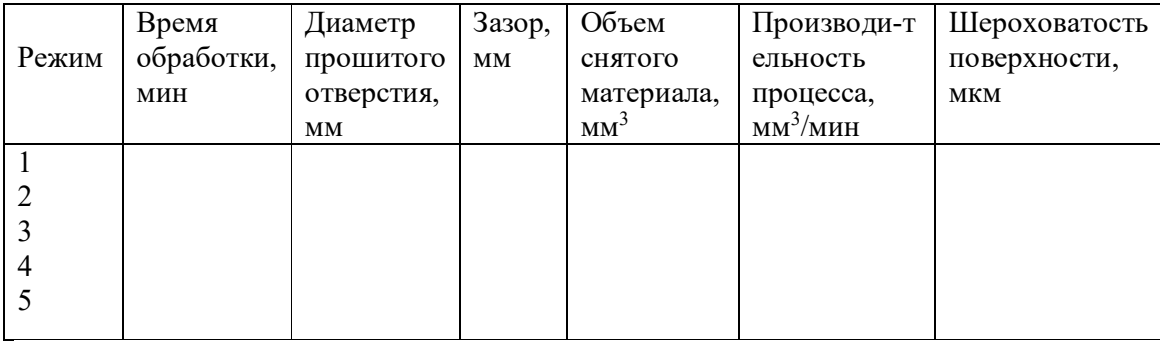

3. Определить шероховатость обработанной поверхности. Снятые со станка обработанные заготовки измерить на профилометре Mitutoyo Corp. Surftest SJ-201 (методику измерения

шероховатости на профилометре Mitutoyo Corp. Surftest SJ-201 см. в лабораторной работе №1 данного пособия), определить среднеарифметическое отклонение профиля обработанной поверхности. По полученным данным построить график:

$$
R_a = f\bigl(J_p\bigr)
$$

4.Определить точность обработки в зависимости от режимов процесса. Точность обработки зависит от зазора между электродом– заготовкой и электродом – инструментом.

Изменение емкости конденсаторов приводит к изменению энергии рабочих импульсов. Энергия импульса рассчитывается по формуле:

$$
W_u = 0.4 \cdot C \cdot U_p^2
$$

где С– емкость конденсаторов, Ф;

Up– рабочие напряжении, В.

Режим работы станка и результаты записать в таблицу 2.

Таблица 2

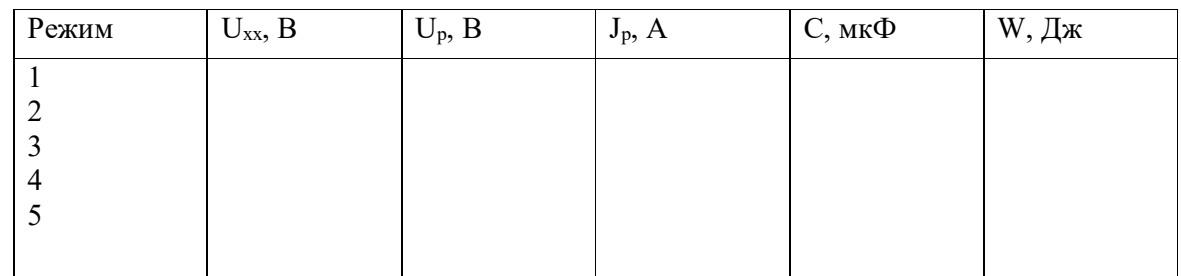

Построить график зависимости межэлектродного зазора от энергии импульса

$$
\delta = f(W_u)
$$

### **Отчет о работе.**

Отчет должен содержать:

1. Цель и краткое описание работы;

2. Принципиальную схему электроискровой обработки с указанием модели станка, наименование измерительных инструментов и точность измерения;

3. таблицы и графики результатов измерения;

4. Выводы (целенаправленный выбор режимов обработки).

## **Лабораторная работа №5. Технология электроэрозионной резки деталей из труднообрабатываемых материалов**

Цель работы: Изучить основы обработки деталей на электроэрозионном проволочно – вырезном станке с ЧПУ Mitsubishi BA8 (рис. 17) и технологию программирования обработки деталей из труднообрабатываемых материалов. Получить знания и навыки по

программированию обработки деталей на электроэрозионном проволочно – вырезном станке с ЧПУ Mitsubishi BA8.

#### *Теоретические положения*

Одним из видов электрофизической обработки является электроэрозионная обработка. В частности, электроэрозионная резка проволокой. Появившись в середине 50-х годов, данный вид электроэрозии получил бурное развитие в наши дни. Областью применения данного метода является производство штампов, пресс-форм, экструзионных фильер, режущего инструмента, шаблонов, а также часовая промышленность.

Сущностью процесса электроэрозионной резки, является воздействие на деталь искровых разрядов, образующихся вследствие протекания импульсного тока с высокой частотой между проволокой и деталью, находящихся в непосредственной близости друг от друга в жидком диэлектрике. В результате разрядов, из материалов детали выбиваются микрочастицы, которые выносятся из межэлектродного зазора струей диэлектрика. Кроме того, диэлектрик играет роль катализатора процесса распада, так как при высочайшей температуре разряда диэлектрик в зоне эрозии превращается в пар. Происходит дополнительный микровзрыв пара, который не может сразу выйти из межэлектродного зазора. При этом, поверхность проволоки тоже подвергается разрушению. Поэтому проволока постоянно протягивается через деталь, т.е. в зону эрозии все время поступает новый инструмент. Материалом проволоки служит латунь или вольфрам.

Для обеспечения высоких результатов обработки повторное использование проволоки, принимавшей участие в эрозии, не рекомендуется, так как диаметр инструмента должен быть строго калиброванным.

Проволока и деталь двигаются относительно друг друга по траектории обрабатываемого контура. В результате происходит вырезание лишнего материала из заготовки.

Данный метод электроэрозии следует применять только для обработки точных сквозных контуров. Термообработка детали, в принципе, большого значения не имеет. Электроэрозионная резка значительно быстрее метода электроэрозионной прошивки контурным электродом, так как площадь обработки в момент времени уменьшена из-за малого диаметра проволоки. Так же отпадает необходимость в изготовлении черновых и чистовых электродов под конкретный контур. Траектория контура программируется на персональном компьютере.

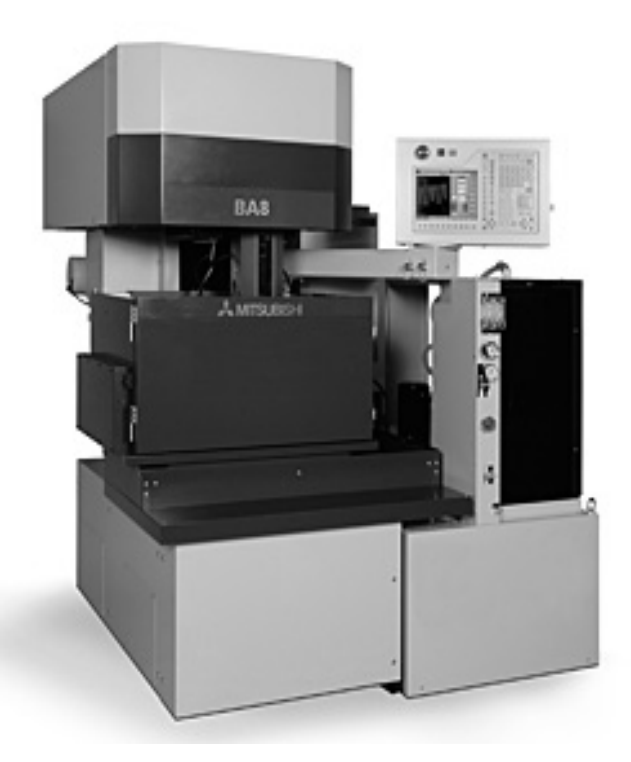

Рис. 17. Общий вид электроэрозионного проволочного станка с ЧПУ Mitsubishi BA8.

### *Оборудование*

Оборудование: электроэрозионноый проволочно – вырезной станок с ЧПУ Mitsubishi BA8, компьютер.

#### *Инструмент*

Инструмент: режущий - латунная проволока, измерительный - профилометр Mitutoyo Corp. Surftest SJ-201.

## *Заготовки*

Заготовки: призматические сечением  $60 \times 70$  мм, цилиндрические Ø75 мм. Длина заготовки до 100 мм. Материал: Сталь 40Х ГОСТ 4543-71.

## *Порядок выполнения работы*

1. Выслушать пояснение мастера об устройстве электроэрозионного проволочно – вырезного станка с ЧПУ Mitsubishi BA8: его компоновке, узлах, их назначении; его управлении. Рассмотрим выполнение данной работы на примере детали «Венец зубчатый» рис. 18.

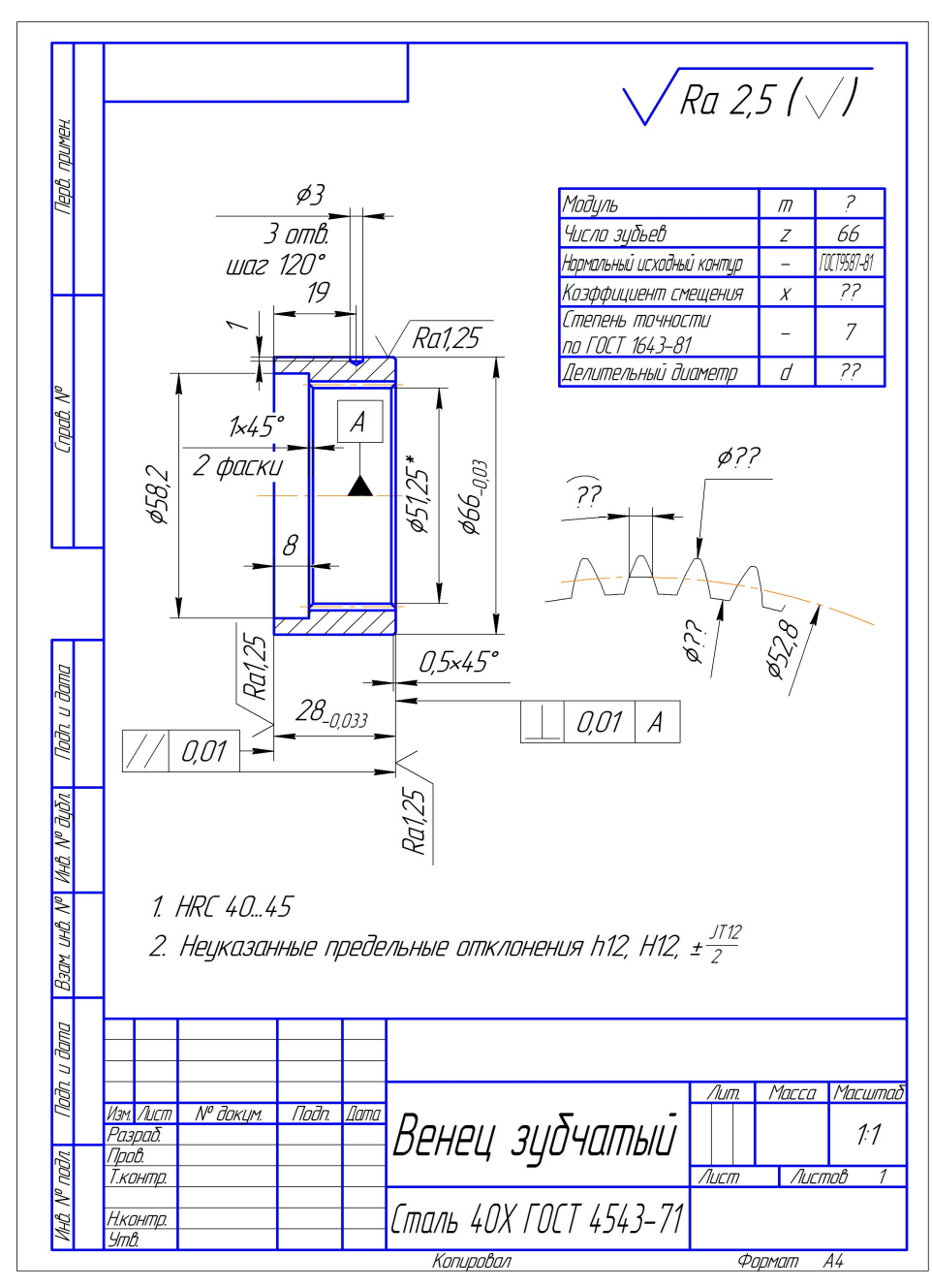

Рис. 18. Чертеж детали «Венец зубчатый»

- 1. Создаем эскиз детали, используя программное обеспечение (Компас или AutoCAD). Для данной детали на электроэрозионноом проволочно – вырезноом станке с ЧПУ Mitsubishi BA8 обрабатываем внутренний зубчатый венец.
- 2. Сохраняем информацию на дискету 3,5" с расширением .dwg или .IGES или .dxf.
- 3. Переносим данную информацию в станок.
- 4. Открываем файл ven02.dwg на станке

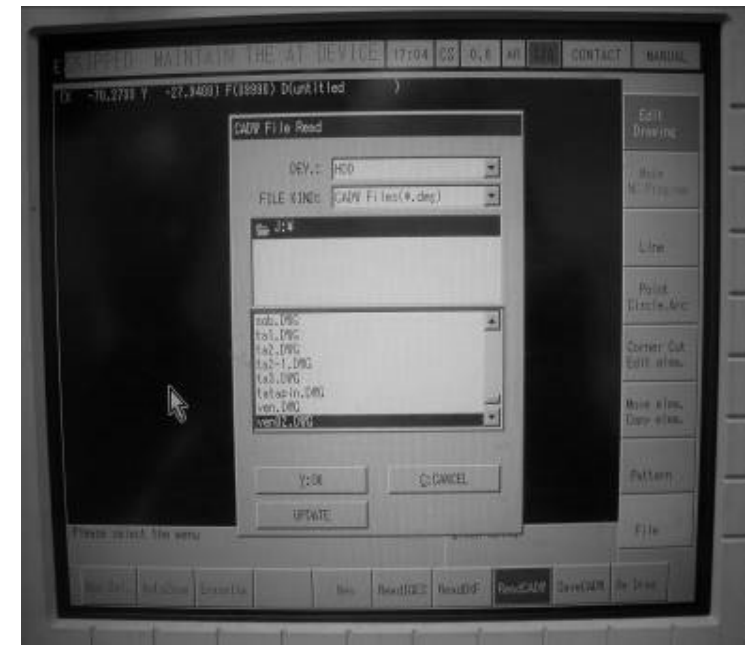

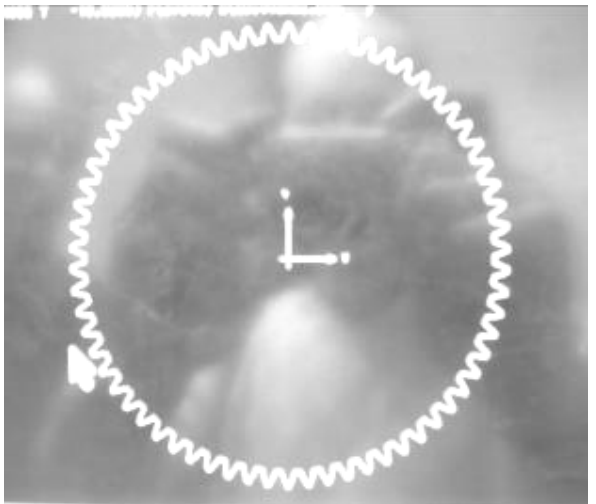

5. Назначаем стартовую точку и точку контуре вырезки

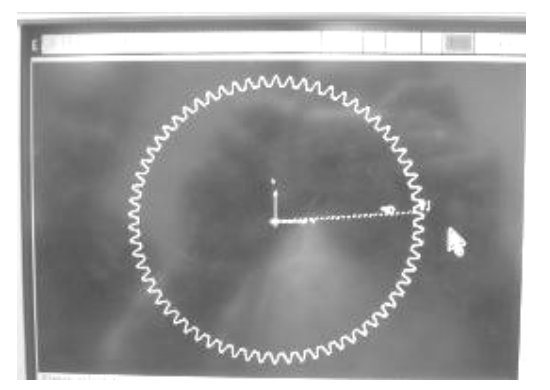

6. Делаем переход в режим E.S.P.E.R. В данном режиме задаем следующее: материал заготовки, толщину материала заготовки, выбираем количество проходов в зависимости от заданной точности по чертежу детали, при необходимости задаем углы наклона поверхностей.

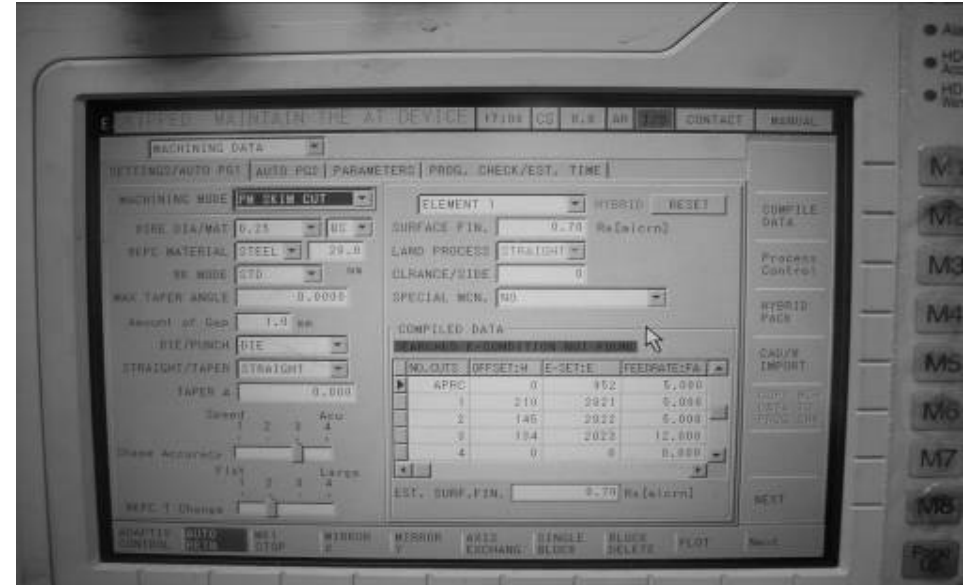

7. Проводим графическое исследование на возможность обработки детали на станке. И делаем вывод о возможности обработки детали.

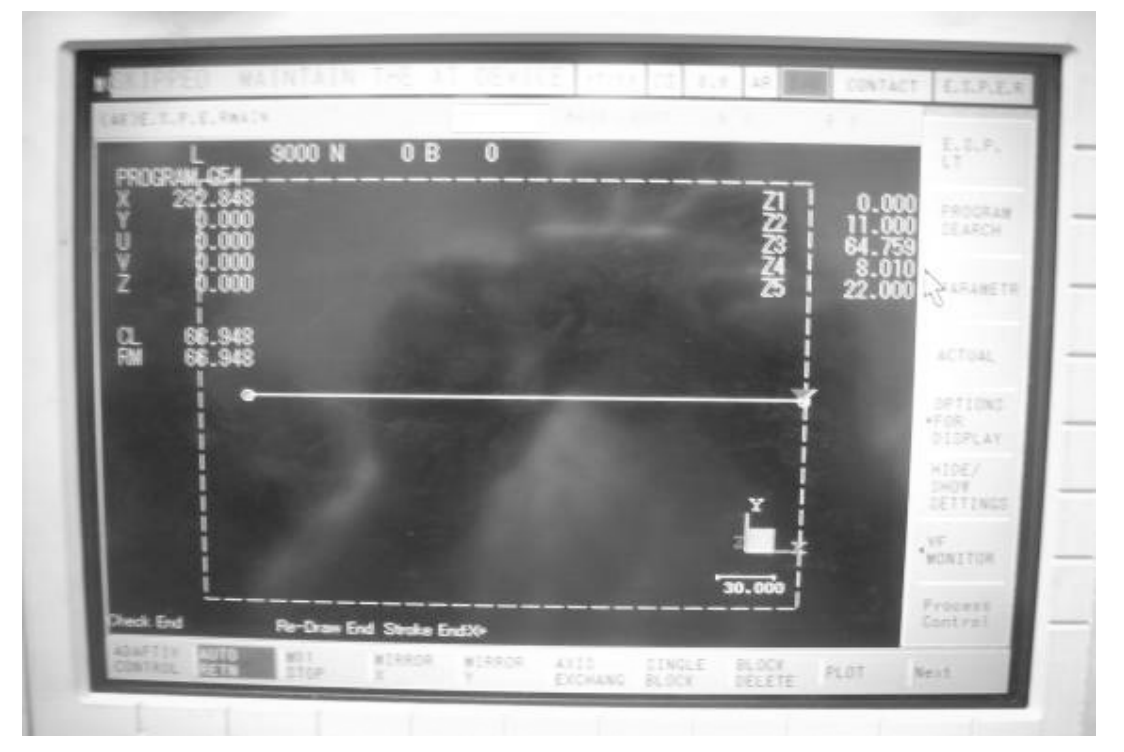

- 8. Если установлено в п.7, что деталь может быть обработана, то запускаем обработку на станке.
- 9. Выполнить измерение шероховатости поверхности профилометром Mitutoyo Corp. Surftest SJ-201 (методика измерения шероховатости профилометром Mitutoyo Corp. Surftest SJ-201 представлена в лабораторной работе №1).
- 10. По результатам работы сделать выводы.

## **Отчет о работе**

Отчет должен содержать:

- 1. Наименование, цель, содержание работы, используемое оборудование, материал заготовки.
- 2. Эскиз общего вида электроэрозионного проволочно вырезного станка с ЧПУ Mitsubishi BA8 с указанием на нем основных узлов станка.
- 3. Чертеж детали (по заданию преподавателя).
- 4. Эскиз детали, выполненный в программных продуктах Компас или AutoCAD.
- 5. Результаты измерения шероховатости поверхности профилометром Mitutoyo Corp. Surftest SJ-201.
- 6. Выводы по результатам выполненной работы.

#### **Рекомендованная литература:**

## **а) Основная литература:**

- 1. 1. Богодухов, С. И. Технологические процессы в машиностроении: учеб. для вузов / С. И. Богодухов, Е. В. Бондаренко, А. Г. Схиртладзе и др.; под общ. ред. С. И. Богодухова. - М. : Машиностроение, 2009. - 640 с. : ил. ; 70х100/16. - ISBN 978-5-217-03408-6.
- 2. 2. Богодухов, С. И. Технологические процессы в машиностроении: учеб. для вузов / С. И. Богодухов, А. Г. Схиртладзе, Р.М. Сулейманов и др.; под общ. ред. С. И. Богодухова. - М: Машиностроение, 2012. - 654 с.: ил. - I ISBN 978-5-94178-270-3.
- 3. 3. Поляков З.И., Исаков В.М., Исаков Д.В., Шамин В.Ю. Электрофизические и электрохимические методы обработки: Учебное пособие для студентов-заочников. Компьютерная версия. - 2-е изд., перер. и доп. - Челябинск: ЮУрГУ, 2006. - 89 с.
- 4. 4. Попов Л.М. Физико-химические методы обработки: Компьютерный текст лекций. 2-е изд., перер. - Челябинск: Издательство ЮУрГУ, 2006. -97 с.
- 5. 5. Тихомиров Р.А. Гидрорезание судостроительных материалов/ Р.А. Тихомиров, В.Ф. Бабин, Е.Н. Петухов. – Л.: Судостроение, 1987. – 164 с.

## **б) Дополнительная литература:**

- 6. 1. Вейко В.П., Смирнов В.Н., Чирков А.М., Шахно Е.А. Лазерная очистка в машиностроении и приборостроении: Учебное пособие. - СПб.: НИУ ИТМО, 2013. - 103 с.
- 7. Открытый доступ: http://window.edu.ru/resource/047/79047.
- 8. 2. Вейко В.П., Петров А.А. Опорный конспект лекций по курсу "Лазерные технологии". Раздел: Введение в лазерные технологии. - СПб: СПбГУ ИТМО, 2009. - 143 с.
- 9. Открытый доступ: http://window.edu.ru/resource/003/63003.
- 10. 3. Подураев В.Н. Технология физико-химических методов обработки. М.: Машиностроение, 1985. – 264 с.
- 11. 4. Электрофизические и электрохимические методы обработки материалов: Учебное пособие (в 2-х томах) / Под ред. В.П. Смоленцева. - М.: Высш. Школа, 1983. - I том - 386 с., II том - 208 с.
- 12. 5. Бирюков, Борис Николаевич. Электрофизические и электрохимические методы размерной обработки / Б. Н. Бирюков .— Москва : Машиностроение, 1981 .— 128 с. : ил., табл. — (Библиотека станочника) .— Библиогр.: с. 127.
- 13. 6. Эффективное гидрорезание: Монография / Саленко А.Ф. Струтинский В.Б. Кременчуг: Издательство КГПУ, 2005. - 488 с. - ISBN: 966-95391-6-1.
- 14. 7. Электрохимическая размерная обработка металлов и сплавов. Проблемы теории и

практики: Монография / О.И. Невский, В.М. Бурков, Е.П. Гришина, Е.Л. Гаврилова, А.В. Балмасов, А.В. Носков, М.Г. Донцов. ГОУ ВПО Иван. гос. хим.-технол. ун-т. Иваново, 2006, 282 с.

- 15. Открытый доступ: http://window.edu.ru/resource/385/71385.
- 16. 8. Овсянников Б.Л. Изучение устройства и работы установки для вырезной электроэрозионной обработки: Методические указания к лабораторным работам по курсу "Технология и оборудование электрофизических методов обработки". - М.: МИЭМ, 2007. - 20 с.
- 17. Открытый доступ: http://window.edu.ru/resource/198/39198.

## **Приложение**

Министерство образования и науки Российской Федерации Государственное образовательное учреждение высшего образования Владимирский государственный университет имени Александра Григорьевича и Николая Григорьевича Столетовых

Институт машиностроения и автомобильного транспорта Кафедра Технологии машиностроения

**Отчет о лабораторной работе №\_\_**

**Наименование работы: «\_\_\_\_\_\_\_\_\_\_\_\_\_\_\_\_\_\_\_\_\_\_\_\_\_\_\_\_\_\_\_»**

**по дисциплине «**Технология обработки концентрированными потоками энергии**»**

Выполнил:

.

студент группы

Ф.И.О.\_\_\_\_\_\_\_\_\_\_\_\_\_\_\_

Проверил: доцент кафедры ТМС Беляев Л.В.

Владимир, 2017